Министерство науки и высшего образования Российской Федерации НАЦИОНАЛЬНЫЙ ИССЛЕДОВАТЕЛЬСКИЙ ТОМСКИЙ ГОСУДАРСТВЕННЫЙ УНИВЕРСИТЕТ (НИ ТГУ)

# ГЕОЛОГО-ГЕОГРАФИЧЕСКИЙ ФАКУЛЬТЕТ

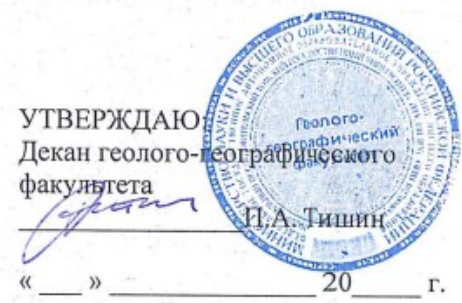

Протокол № 7 от 22 июня 2023

### Рабочая программа дисциплины

#### **Информатика**

# по направлению подготовки **05.03.04 Гидрометеорология**

Направленность (профиль) подготовки / специализация: **«Метеорология»**

> Форма обучения **Очная**

Квалификация **Бакалавр**

> Год приема **2023**

Код дисциплины в учебном плане: Б1.О.08

СОГЛАСОВАНО: Руководитель ОП И.В. Кужевская

Председатель УМК -М.А. Каширо

### **1. Цель и планируемые результаты освоения дисциплины (модуля)**

Целью освоения дисциплины является формирование следующих компетенций:

– ИОПК 4.1. – способен применять современную компьютерную технику и программное обеспечение для решения стандартных задач в практической и профессиональной деятельности.

### **2. Задачи освоения дисциплины**

– сформировать общее представление о сущности информации и информационных процессов;

– научиться работать в программах Microsoft Word, Microsoft Excel, Microsoft Access, Microsoft Office PowerPoint, HTML;

– научиться искать, предоставлять и обрабатывать информацию с использованием информационных технологий.

Результатами освоения дисциплины являются следующие индикаторы достижения компетенций:

– ИОПК 4.2. – умеет осуществлять сбор, обработку и анализ пространственнокоординированной информации при решении стандартных задач в практической и профессиональной деятельности.

## **3. Место дисциплины (модуля) в структуре образовательной программы**

Дисциплина относится к обязательной части образовательной программы. Код дисциплины Б1.О.08

### **4. Семестр(ы) освоения и форма(ы) промежуточной аттестации по дисциплине**

Семестр 1, зачет.

### **5. Входные требования для освоения дисциплины**

Для успешного освоения дисциплины требуются результаты обучения по следующим дисциплинам: информатика (обязательный минимум содержания среднего (полного) образования).

### **6. Язык реализации**

Русский

### **7. Объем дисциплины (модуля)**

Общая трудоемкость дисциплины составляет 2 з.е., 72 часа, из которых: – лекции: 16 ч.;

– лабораторные работы: 24 ч.

Объем самостоятельной работы студента определен учебным планом.

### **8. Содержание дисциплины (модуля), структурированное по темам**

### **Тема 1. Введение. Предмет, цели и задачи информатики.**

Общая постановка задач курса. Предмет информатики. Истоки и предпосылки возникновения информатики. Цели и задачи информатики. Связи с другими науками. Приоритетные направления развития информатики.

**Тема 2. Информация.** 

Информация и формы ее представления. Сигнал. Сообщение. Данные. Единицы измерения информации. Свойства и функции информации. Информационные процессы и технологии. Непрерывная и дискретная информация, примеры в географии. Системы счисления и представление данных. Единицы хранения данных. Файлы и файловая структура. Форматы данных.

### **Тема 3. Краткая история развития вычислительной техники.**

Ручной этап. Механический этап. Электромеханический этап. Электронный этап развития вычислительной техники. Современные тенденции развития информационнокоммуникационных технологий. Современная компьютерная техника.

# **Тема 4. Аппаратное обеспечение. Устройство персонального компьютера.**

Базовая аппаратная конфигурация. Внутренние устройства системного блока. Материнская плата. Чипсет. Процессор. Память. Жесткие диски и SSD. Видеокарта. Периферийные устройства персонального компьютера (устройства ввода данных, устройства вывода данных, устройства хранения данных, устройства обмена данными).

# **Тема 5. Моделирование.**

Модель, объект, моделирование. Свойства моделей. Классификация моделей. Методы моделирования. Этапы информационного моделирования.

#### **Тема 6. Программное обеспечение.**

Системное и прикладное программное обеспечение персонального компьютера. Функции операционных систем. Семейство операционных систем Microsoft Windows. Сервисные программы. Основные виды прикладных программ. Программы пакета Microsoft Office. Основы машинной графики. Лицензирование ПО. Разновидности компьютерных вирусов. Вопросы информационной безопасности.

#### **Тема 7. Компьютеризация и информатизация.**

Компьютеризация и информатизация современного общества. Информационные революции. Роль интернета в процессе информатизации. Области использования сети интернет. Полезный и бесполезный интернет. Авторские права и защита интеллектуальной собственности в сети интернет. Информационное общество. Информационные войны. Дезинформация. Интернет-цензура. Информационная культура.

### **Темы практических занятий:**

Тема 1. Программы обеспечения обработки текстовых данных (MS Office Word).

Тема 2. Принципы организации электронных таблиц (MS Office Excel).

Тема 3. Электронные презентации (MS Office PowerPoint).

Тема 4. Базы данных (MS Office Access).

Тема 5. Технологии программирования (HTML).

#### **9. Текущий контроль по дисциплине**

Текущий контроль по дисциплине проводится путем контроля посещаемости, проведения контрольных работ, тестов по лекционному материалу и фиксируется в форме контрольной точки не менее одного раза в семестр.

Контрольные работы проводятся на проверку полученных умений MS Office Word и MS Office Excel – проверяют компетенции ИОПК 4.1. и ИОПК 4.2.

Содержание контрольной работы MS Office Word для текущей аттестации. Студент необходимо выполнить форматирование текста согласно требованиям.

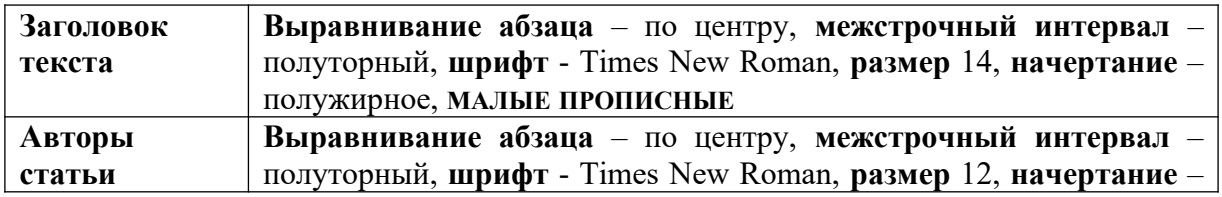

Пример варианта контрольной работы MS Office Word:

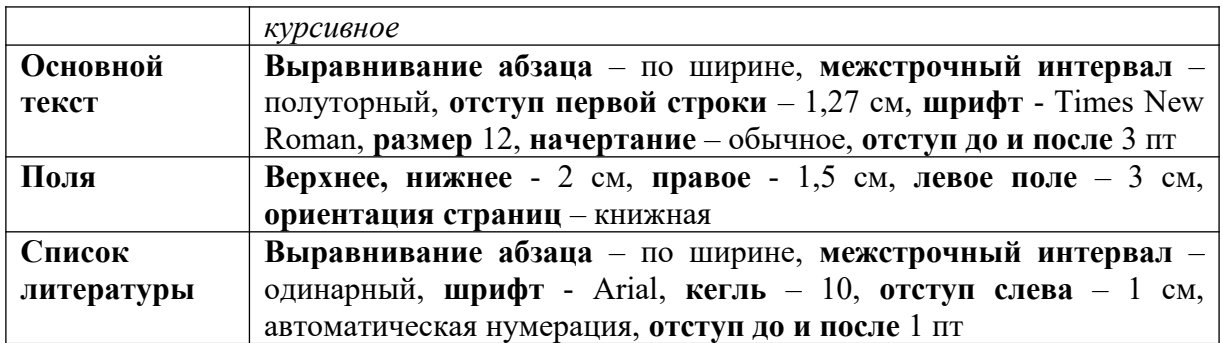

# Критерии оценивания:

Оценка за контрольную работу вычисляется из суммы баллов, набранных за правильно выполненные пункты контрольной.

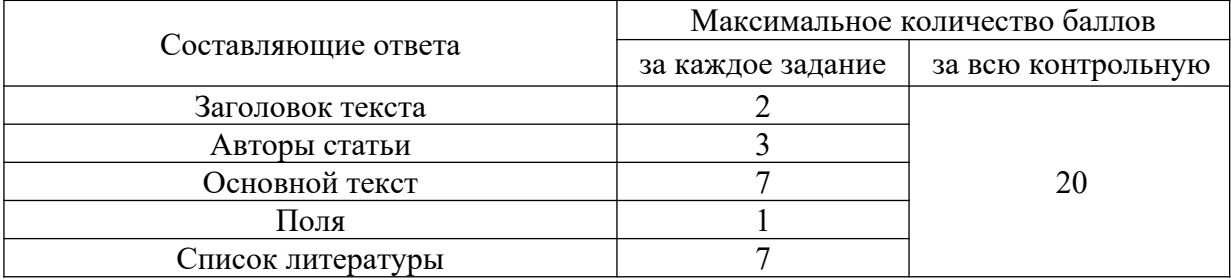

Солержание контрольной работы MS Office Excel для текушей аттестании. Студент необходимо выполнить форматирование текста согласно требованиям.

Пример варианта контрольной работы MS Office Excel:

1. Создать файл Excel и назвать его своей фамилией и номером варианта (пример, Иванов 5).

2. Первый лист назвать уравнения. Решите предложенные уравнения (в экселе) и ответьте на вопрос, верны ли следующие равенства:

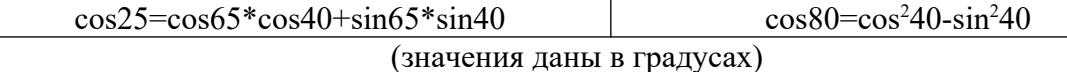

3. Второй лист назовите петрохимия, скопируйте на него данные из файла КР1 с листа исходные данные (№ п/п, образец, пласт, номер скважины, глубина отбора и оксиды);

4. Скопированные данные представить в виде таблицы. Название «Данные рентгенофлуоресцентного анализа». Шрифт - Times New Roman, кегль -10.

На листе петрохимия рассчитать для всего массива данных следующие модули: 5. **ГИЛРОЛИЗАТНЫЙ**  $(TM=(A1<sub>2</sub>O<sub>3</sub>+TiO<sub>2</sub>+Fe<sub>2</sub>O<sub>3</sub>+MnO)/SiO<sub>2</sub>),$ алюмокремниевый (AM=Al<sub>2</sub>O<sub>3</sub>/SiO<sub>2</sub>), фемический (ФМ= (Fe<sub>2</sub>O<sub>3</sub>+MgO)/SiO<sub>2</sub>), титановый (TM=TiO<sub>2</sub>/Al<sub>2</sub>O<sub>3</sub>), железный  $(XM=(Fe<sub>2</sub>O<sub>3</sub> + MnO)/(Al<sub>2</sub>O<sub>3</sub> + TiO<sub>2</sub>))$  и нормативной шелочности  $(HKM = (Na_2O + K_2O)/Al_2O_3).$ 

6. Третий лист назовите модули и скопируйте полученные, представив их в табличном виле (пример ниже). Шрифт – Times New Roman, кесль -10.

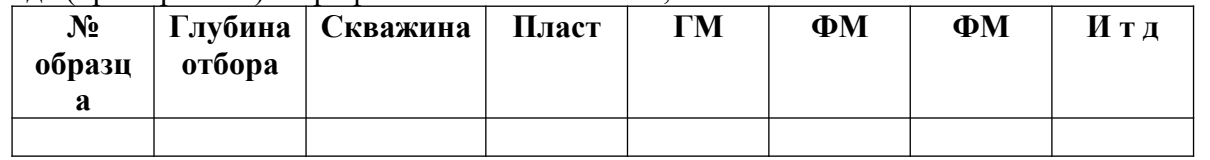

 $7<sub>1</sub>$ На листе модули для скважины № 122 построить распределение рассчитанных параметров по глубине НКМ, ФМ, ТМ (на одном графике), так чтобы ось у соответствовала глубине отбора, а **ось х** - значению параметров. Сделать соответствующие подписи осей и легенду. Шрифт Times New Roman, кегль 10. 8. С листа исходные данные файла КР1 скопировать данные по редким землям (с La по Lu) по всему массиву данных (номера проб и скважин) в свой рабочий файл. Разместить их на новом листе, который нужно назвать **редкие земли.**

9. С листа **стандарты** (файл КР1) скопировать элементы и значения **хондрита на лист редкие земли.** Представить в виде таблицы. Шрифт Times New Roman, кегль 10. Провести нормировку всех **редкоземельных элементов** по всему массиву данных La<sup>N</sup> =La пробы/ La стандарта и т.д. для каждого элемента

10. Подсчитать суммы всех нормированных редкоземельных элементов (**на листе редкие земли**) для каждой пробы скважины № 31 и построить по полученным данным гистограмму распределения, так чтобы по **оси х** были номера проб, а по **оси у** – значения. Шрифт Times New Roman, кегль 10

11. Создать новый лист и назвать его **диаграмма**. Скопировать данные по заданным ниже элементам с листа **исходные данные** (файл КР1) и построить график зависимости Cr-Zn для скважины 198 для каждого пласта (пласт отдельным значком). Сделать соответствующие подписи осей. Шрифт Times New Roman, кегль 10.

12. Следующий лист назвать **статистика**. На данный лист поместить номера скважин, образцов, глубину отбора, пласт, ТМ и АМ. Для каждого пласта скважины № 119 найти минимальное, максимальное и среднее.

13. Полученные данные скопировать и представить в виде таблиц (на новом листе, который надо назвать **итоги**), следующего вида (**получится 2 таблицы**):

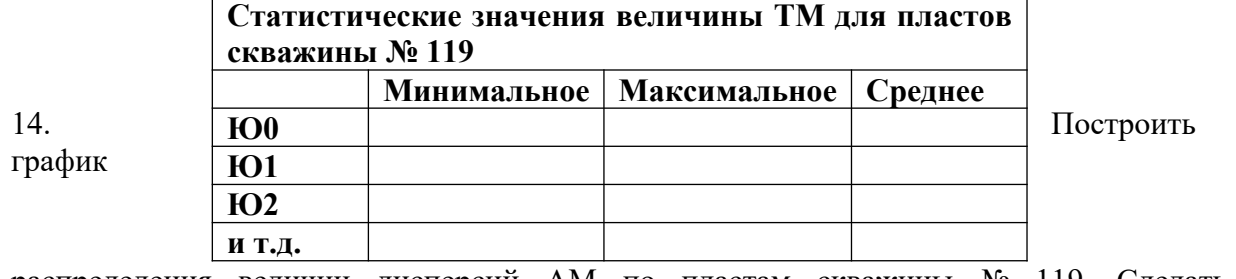

распределения величин дисперсий АМ по пластам скважины № 119. Сделать соответствующие подписи осей и легенду (**на листе итоги**). Шрифт Times New Roman, кегль 10.

# **Критерии оценивания:**

Оценка за контрольную работу вычисляется из суммы баллов, набранных за правильно выполненные пункты контрольной.

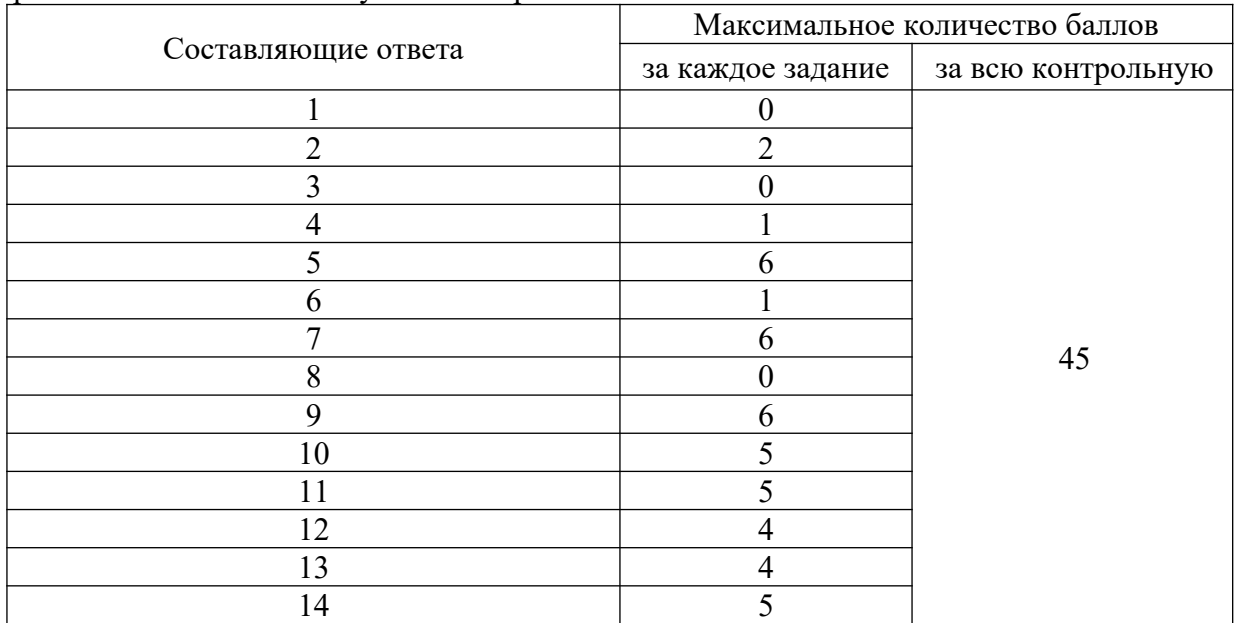

Подготовка к ответу на тесты по разделам 1-7 дисциплины с использованием дистанционных технологий (СДО Moodle).

Темы тестов:

*Тест 1*. Разделы 1-3.

*Тест 2*. Разделы 4-7.

Примеры тестовых вопросов по разделам 1-7 приведены в электронном учебном курсе <https://moodle.tsu.ru/course/view.php?id=22189>

# **10. Порядок проведения и критерии оценивания промежуточной аттестации**

**Зачет в первом семестре** проводится в письменной форме по билетам. Билет содержит три теоретических вопроса и три практических задачи, которые проверяют ИОПК 4.1. и ИОПК 4.2. Продолжительность зачета 1,5 часа.

## **Примерный перечень теоретических вопросов**

- 1. Информатика. Цель, задачи, объект, функции. Связь с другими науками. История информатики.
- 2. Структура информатики. Аксиомы информатики.
- 3. Информация. Классификация информации. Свойства информации.
- 4. Методы получения информации.
- 5. Меры и единицы представления, измерения и хранения информации.
- 6. Системы счисления. Особенности перевода.
- 7. Сигнал. Сообщение. Данные.
- 8. Основные этапы развития вычислительной техники.
- 9. Поколения ЭВМ и их характеристика.
- 10. Архитектура ЭВМ. Виды. Принципы фон Неймана.
- 11. Базовая аппаратная конфигурация.
- 12. Внутренние устройства системного блока.
- 13. Классификация программного обеспечения.
- 14. Операционная система. Функции основные и дополнительные. Семейства ОС.
- 15. Служебное ПО.
- 16. Методы сжатия архиваторов. Предварительные преобразования и фильтрация.
- 17. Прикладное ПО.
- 18. Прикладное ПО специального назначения.
- 19. Инструментальное ПО.
- 20. Программное обеспечение обработки текстовых данных (текстовый редактор, текстовый процессор, основные функции текстовых редакторов. Достоинства и недостатки MS Word, Блокнот, WordPad, Google docs, AbiWord, Latex, openOffice.org Writer).
- 21. Электронные таблицы (MS Excel, строение, ссылки, виды диаграмм, условное форматирование).
- 22. Файл, имя файла, маска имени файла, размер файла. Ярлык.
- 23. Файловая система. Функции файловых систем. Типы файловых систем. Классификация файловых систем.
- 24. Растровая графика. Векторная графика. Фрактальная графика.
- 25. Представление цвета в компьютере. Цветовые модели.
- 26. Модель. Объект. Соотношение с примерами. Свойства моделей.
- 27. Вычислительный и натурный эксперименты. Определения. Сравнение. Примеры.
- 28. Классификации моделей (по цели использования, по области применения, по учету фактора времени, по наличию воздействия на систему, по способу представления).
- 29. Информационные модели. Вербальная. Знаковая. Иерархические. Сетевые.
- 30. Классификации методов моделирования (первая и вторая).
- 31. Этапы информационного моделирования.
- 32. Алгоритм. Свойства алгоритмов. Формы представления алгоритмов.
- 33. Лицензирование ПО.
- 34. БД. Отличительные черты БД. Классификация БД.
- 35. Жизненный цикл БД. Основные этапы проектирования БД.
- 36. СУБД. Объекты СУБД. Функции. Классификация.
- 37. Модель данных. Аспекты. Компоненты.
- 38. Принципы реляционной модели данных (правила Кодда).
- 39. Классификация антивирусных средств.
- 40. Компьютерный вирус. Классификация. Пути проникновения компьютерного вируса и признаки его появления на компьютере.
- 41. Разновидности вредоносных программ.
- 42. Угрозы безопасности информации и их виды.
- 43. Методы обеспечения безопасности информации.
- 44. Информационные войны. Дезинформация. Интернет-цензура. Информационная культура.

# **Примеры задач:**

# **Задание 1**

Создайте документ и назовите своей фамилией\_номер варианта. Копируйте в него текст из файла экзамен.

1. Каждый новый раздел начинается с новой страницы;

2. Для первого раздела ориентация книжная;

3. Для второго раздела ориентация альбомная;

4. Название разделов подписываются прописными буквами, полужирным шрифтом, располагаются по центру без абзацного отступа, Шрифт–Times New Roman, кегль 13;

5. Основной текст Поля: верх-2,1 см; низ–2,4 см; лев–2,0 см; прав–2,3 см; Абзац–1,24 см; интервал междустрочный–1,15; выравнивание–по ширине; Шрифт–Times New Roman; Кегль–12; Начертание – обычное; Интервал–перед 10 пт, после 10 пт; поставить автопереносы;

6. Таблицу сделать на листе книжной ориентации (таблица должна поместиться на один лист), разместить образцы с 1 по 10, со всеми элементами. Шрифт–Times New Roman; Кегль–10, пустые строки удалить. Все надписи должны быть ориентированы по центру;

7. Следующий лист сделать альбомной ориентацией и вставить рисунок, сделать размер рисунка 17\*17;

8. Сделайте номера страниц внизу страницы, по центру, по порядку от 1 до …

# **Задание 2**

1. Создать файл Excel и назвать его своей фамилией номер варианта; ВАРИАНТ 1

2. Первый лист назвать исходные данные и скопировать в него данные из файла Экзамен с листа база;

3. Рассчитать для всего массива данных следующие отношения: U/Th, La/Yb, Hf/Ta, La/Sm, Y/Co.

| $\tau$ . Thuly refindle данные скопировать на 2 лист (индикаторы), в виде таблицы. |           |         |       |  |       |       |     |
|------------------------------------------------------------------------------------|-----------|---------|-------|--|-------|-------|-----|
| No                                                                                 | г`лубина∣ | Скважин | Пласт |  | ∟a/Yb | Hf/Ta | Итд |
| образна                                                                            | отбора    |         |       |  |       |       |     |
|                                                                                    |           |         |       |  |       |       |     |

4. Полученные ланные скопировать на 2 лист (индикаторы), в виде таблицы

5. На листе 2 для скважины № 4452 построить распределение параметров U/Th, La/Yb, Hf/Ta, La/Sm, Y/Co глубине, так чтобы ось у соответствовала глубине отбора (обратный порядок значений), а ось х – значению параметров (ось должна быть

логарифмической). Сделать соответствующие подписи осей. Все надписи Times New Roman, кегль 12. Легенда без рамки. Поле графика полностью белое.

6. Лист 3 назвать редкие земли. На данный лист поместить номера скважин, номера образцов, глубину отбора, пласт и содержания элементов с La по Lu.

7. Сделать нормировку редкоземельных элементов относительно хондрита, (La<sub>N</sub> = La пробы/ La paas) и так для всех редкоземельных элементов для всего массива данных.

8. Рассчитать отношения Ce/Ce\* и Eu/Eu\* для всего массива данных по формулам

 $Eu/Eu^* = Eu_N^*(Sm_N * Gd_N)^{1/2}$  $Ce/Ce^* = Ce_N/0.5*(La_N+Pr_N)$ 

9. На лист 4 (статистика) скопировать полученные данные по Ce/Ce\* и Eu/Eu\* (а также перенести номера скважин) и рассчитать максимальное, минимальное, среднее значения и дисперсию для скважин 30051, 30034, 30048.

10. На листе 4 разместить полученные данные в виде таблицы. Построить графики распределения полученных статистических величин по скважинам.

11. На листе 5 (диаграмма) построить диаграмму Li-U для скважины 4594, указать значками все пласты. отдельными Подписать названия осей, слелать оси логарифмическими. Все надписи Times New Roman, кегль 12. Легенда без рамки.

12. Скопировать нормированные данные с листа 3 на лист 6 (спектры). И построить график для фроловской свиты. Так что бы по оси х были элементы, по оси узначения (ось логарифмическая), в легенде стояли номера образцов.

#### Залание 3

## MS Access. Создайте запросы

- 1. Фосфорсодержащие минералы;
- 2. Алюмосиликаты магния;
- 3. Первые 20 светлоокрашенных минералов по увеличению твердости;
- 4. Алюминийсодержащие минералы гексагональной сингонии с голубыми оттенками с твердостью больше пяти;
- 5. Количество минералов ромбической и гексагональной сингонии.

Результаты зачета определяются оценками «зачтено», «не зачтено». Зачтено ставится в случае ответа на вопросы и задания билетов в объеме 75 %

Студент, успешно сдавший тестовые задания, лабораторные работы и контрольные работы допускается к зачету.

# 11. Учебно-методическое обеспечение

а) Электронный учебный курс по дисциплине в электронном университете «Moodle» - https://moodle.tsu.ru/course/view.php?id=22189

б) Оценочные материалы текущего контроля и промежуточной аттестации по дисциплине.

в) Методические указания по проведению лабораторных работ.

# 12. Перечень учебной литературы и ресурсов сети Интернет

а) основная литература:

- Грошев А.С. Информатика: учебник для вузов. - Архангельск: Арханг. гос. техн. ун-т, 2010.  $-$  470 с.

- Таганов Л.С., Пимонов А.Г. Информатика. - Учебное пособие. - Кемерово: Кузбас. гос. техн. ун-т, 2010. - 330 с.

б) дополнительная литература:

- Алгоритмы: разработка и применение. Классика Computers Science / пер. С англ. Е. Матвеева. – СПб.: Питер, 2016. – 800 с.

– Могилев А.В., Пак Н.И., Хённер Е.К. Информатика. – М.: Изд-во «Академия»,  $2004. - 848$  c.

в) ресурсы сети Интернет:

– Литература по информатике –<http://www.alleng.ru/edu/comp4.htm>

– "Виртуальный музей информатики" – подборка литературы по истории

информатики и о создании компьютерной техники  $-\frac{http://informat444.narod.ru/museum/}{$ 

– Литература по программированию и базам данных – <http://wm-help.net/lib/>

### **13. Перечень информационных технологий**

а) лицензионное и свободно распространяемое программное обеспечение:

– Microsoft Office Standart 2013 Russian: пакет программ. Включает приложения: MS Office Word, MS Office Excel, MS Office PowerPoint, MS Office On-eNote, MS Office Publisher, MS Outlook, MS Office Web Apps (Word Excel MS PowerPoint Outlook);

– публично доступные облачные технологии (Google Docs, Яндекс диск и т.п.).

б) информационные справочные системы:

– Электронный каталог Научной библиотеки ТГУ – <http://chamo.lib.tsu.ru/search/query?locale=ru&theme=system> – Электронная библиотека (репозиторий) ТГУ – <http://vital.lib.tsu.ru/vital/access/manager/Index>

– ЭБС Лань – <http://e.lanbook.com/>

– ЭБС Консультант студента – <http://www.studentlibrary.ru/>

– Образовательная платформа Юрайт – <https://urait.ru/>

– ЭБС ZNANIUM.com – <https://znanium.com/>

– ЭБС IPRbooks – <http://www.iprbookshop.ru/>

# **14. Материально-техническое обеспечение**

Аудитории для проведения занятий лекционного типа.

Аудитории для проведения занятий семинарского типа, индивидуальных и групповых консультаций, текущего контроля и промежуточной аттестации.

Помещения для самостоятельной работы, оснащенные компьютерной техникой и доступом к сети Интернет, в электронную информационно-образовательную среду и к информационным справочным системам.

Дисплейный класс №144А (1-го учебного корпуса ТГУ), с 16 индивидуальными рабочими местами; с лицензионным пакетом программ Microsoft Office Standart 2013, оснащенный мультимедиа-проектором.

## **15. Информация о разработчиках**

**Афонин Игорь Викторович** – к.г.-м.н., доцент кафедры динамической геологии